#AsistenteTEC

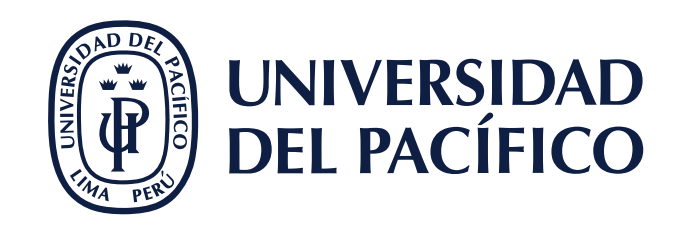

## **¿DÓNDE ENCONTRAR MIS MENSAJES?**

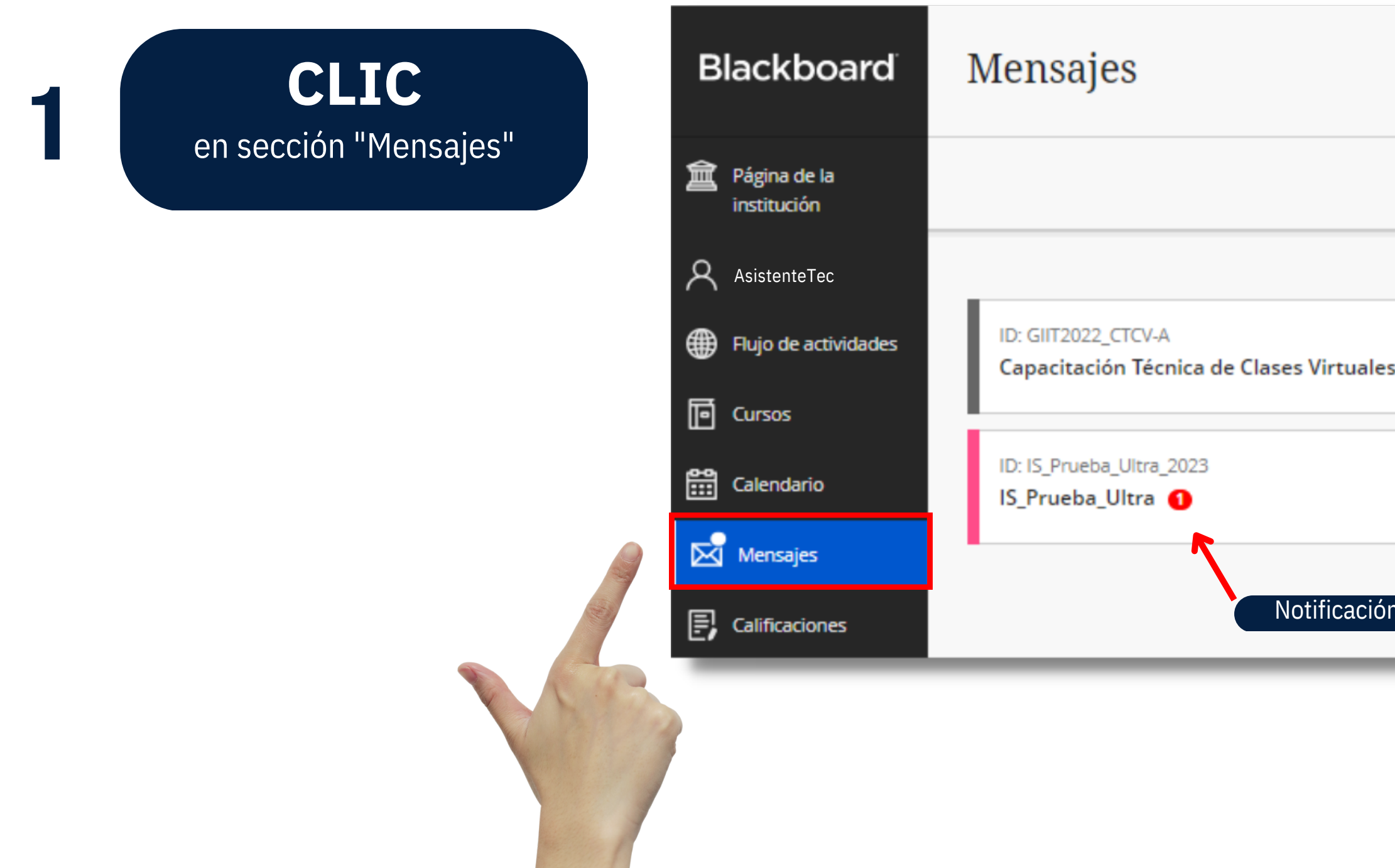

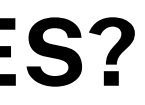

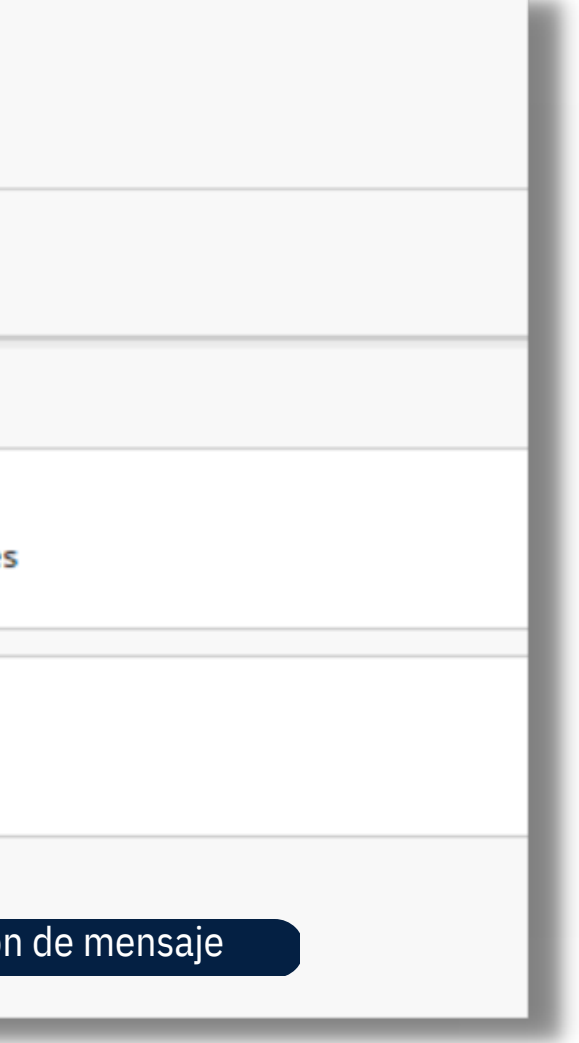